# **Foreman - Feature #2700**

# **VMWare Compute Resource, Select prefered ESXi host or host Group**

06/24/2013 04:29 AM - Peter Gustafsson

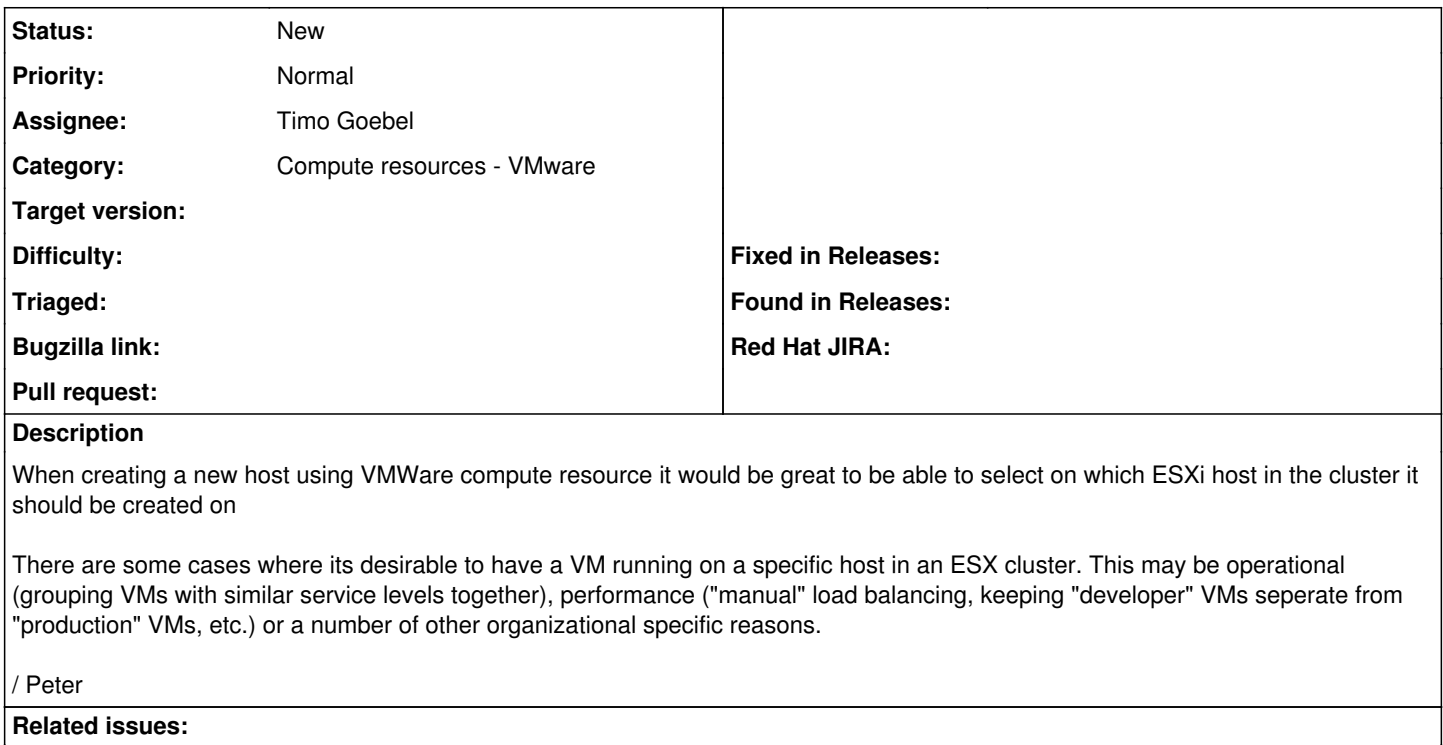

Has duplicate Foreman - Feature #12085: Choice to select hypervisor on Provis... **Duplicate 10/07/2015**

#### **History**

#### **#1 - 06/24/2013 04:33 AM - Dominic Cleal**

*- Category set to Compute resources*

### **#2 - 09/26/2014 07:02 AM - Dominic Cleal**

*- Category changed from Compute resources to Compute resources - VMware*

## **#3 - 10/07/2015 07:37 AM - Dominic Cleal**

*- Has duplicate Feature #12085: Choice to select hypervisor on Provisioning VM on VMware added*

### **#4 - 02/20/2016 02:16 AM - Mario Gamboa**

Any update for this RFE is almost 2 years now and nobody is looking on it?

### **#5 - 06/16/2016 10:53 AM - Timo Goebel**

*- Description updated*

*- Assignee set to Timo Goebel*

fog-vsphere supports the necessary changes. <https://github.com/fog/fog-vsphere/pull/38>

It should be fairly easy to add this to theforeman now. We just need to list the hosts in the ui and pass the parameter to fog.